## **Nikon**

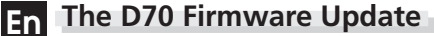

The following features are available when the camera A and B firmware is updated to version 2.00.

## **Camera Menus amera**

Camera menus have been redesigned to make them easier to read.

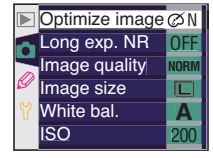

Menus before update

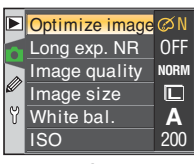

Menus after update

## **PictBridge Printing Options ictBridge**

Page size can now be selected when pictures are printed via direct USB connection. The following replaces the relevant sections of pages 177 and 180 of the *Nikon Guide to Digital Photography with the D70*.

1 Connect the printer as described on page 176 of the *Nikon Guide to Digital Photography with the D70*<br>and turn the camera on. A welcome screen will be displayed in the camera monitor, followed by a Pict-Bridge menu.

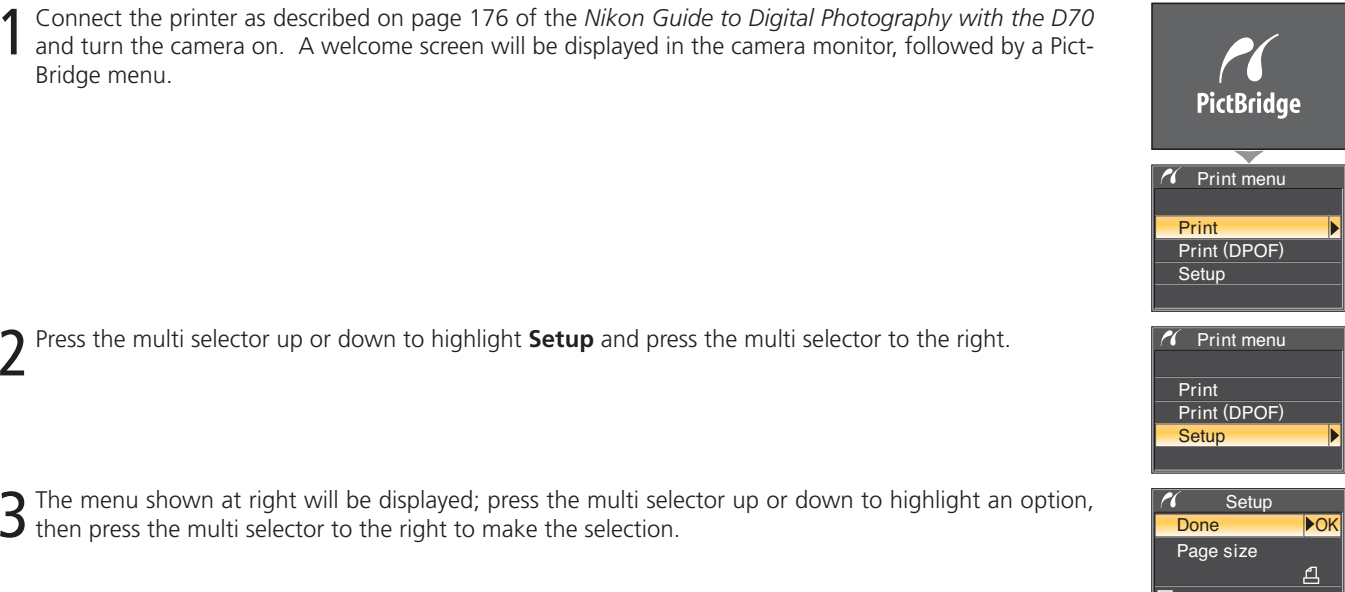

No border

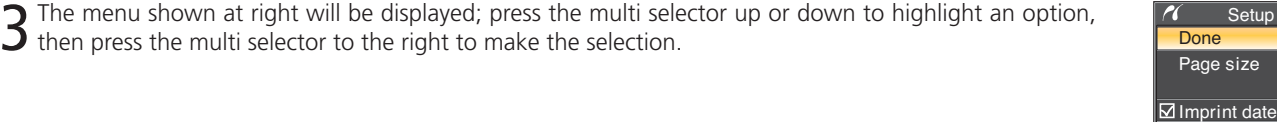

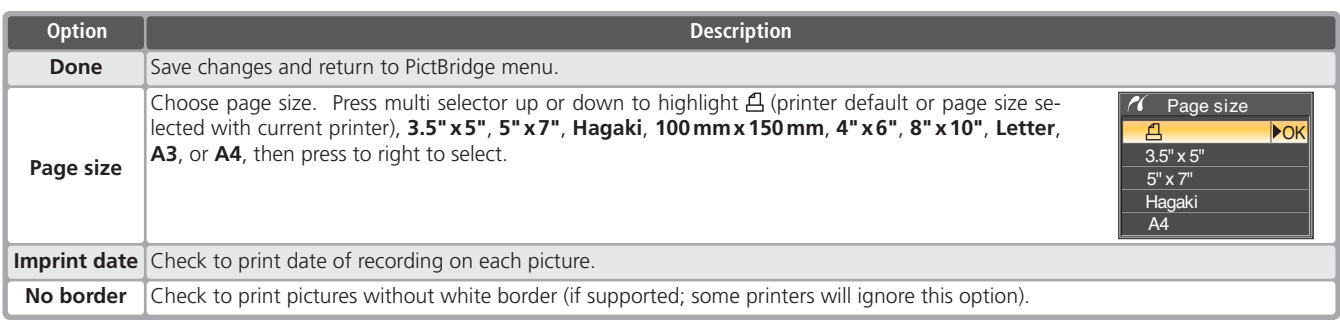